Управление образования администрации Озерского городского округа Муниципальное бюджетное учреждение дополнительного образования «Станция юных техников»

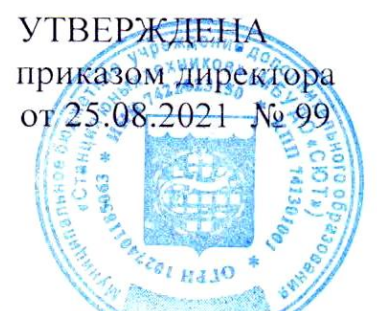

Адаптированная дополнительная общеобразовательная общеразвивающая программа технической направленности «Мультимедийные технологии и видеомантаж для детей с ОВЗ» Уровень освоения программы - ознакомительный

Возраст обучающихся 14 - 16 лет, срок реализации 1 год

составитель

Бурматова Ольга Ивановна, педагог дополнительного образования

РЕКОМЕНДОВАНА педагогическим советом, от 25.08.2021 г., протокол № 9

## **ПОЯСНИТЕЛЬНАЯ ЗАПИСКА**

Данная программа разработана для обучающихся с учетом особенностей их психофизического развития, индивидуальных возможностей, подтвержденными медико – психологической комиссией и препятствующими получения образования без создания специальных условий, обеспечивающая коррекцию нарушений развития и социальную адаптацию.

#### **Направленность программы:**

По содержанию программа дополнительного образования детей «Мультимедийные технологии и видеомонтаж» является **технической.**

#### **Актуальность:**

В современном мире информационные технологии занимают значимую часть во многих областях профессиональной деятельности. Сегодня существует большое разнообразие вычислительных систем, множество аппаратных и программных конфигураций, что позволяет ребенку с особенностями психофизического развития, вступающего в жизнь, использовать компьютерную технику и технологии в образовательных целях.

Все обучающиеся испытывают в той или иной степени выраженные затруднения в усвоении учебных программ, обусловленные недостаточными познавательными способностями, специфическими расстройствами психологического развития, нарушениями в организации деятельности и/или поведения. Обучение, по данной программе, носит коррекционно-развивающий характер и строится с учетом особенностей обучающихся.

Настоящая программа направлена на формирование информационной культуры; формирование представления о компьютере как универсальном устройстве обработки информации; развитие основных навыков и умений использования компьютерных устройств.

Она предполагает применение компьютерной техники и предусматривает выделение части учебного времени на практическую работу на компьютере.

Форма обучения – очная, вид занятий по программе - индивидуальный. По данной программе могут обучаться дети с 14 до 16 лет. Занятия проводятся 1 раз в неделю по 2 часа. В связи с тем, что высока утомляемость ребенка, предусмотрен комплекс физических упражнений, используются разные типы занятий со сменой деятельности.

По функциональному предназначению программа является – **базовой Цель:** формирование информационной культуры.

#### **Задачи программы**

#### **I.Обучающие:**

- изучение основ информационных технологий,

- формирование представления об основных изучаемых понятиях

## **II. Развивающие:**

- развитие познавательной активности, внимания, умения сосредоточиться, - развитие его социальных, интеллектуальных качеств, инициативности, самостоятельности ребенка, развитие навыков использования прикладных программ

## **III. Воспитательные:**

- воспитание коммуникативных качеств,

- формирование общей культуры личности ребенка,

- воспитание трудолюбия, аккуратности, самостоятельности.

#### **IV. Оздоровительные:**

- обеспечение охраны физического и психического здоровья ребенка, в том числе его эмоционального благополучия.

## **Учебно-тематический план программы** «**Мультимедийные технологии и видеомонтаж», 64 часа, для обучающихся с ограниченными возможностями**

**здоровья**

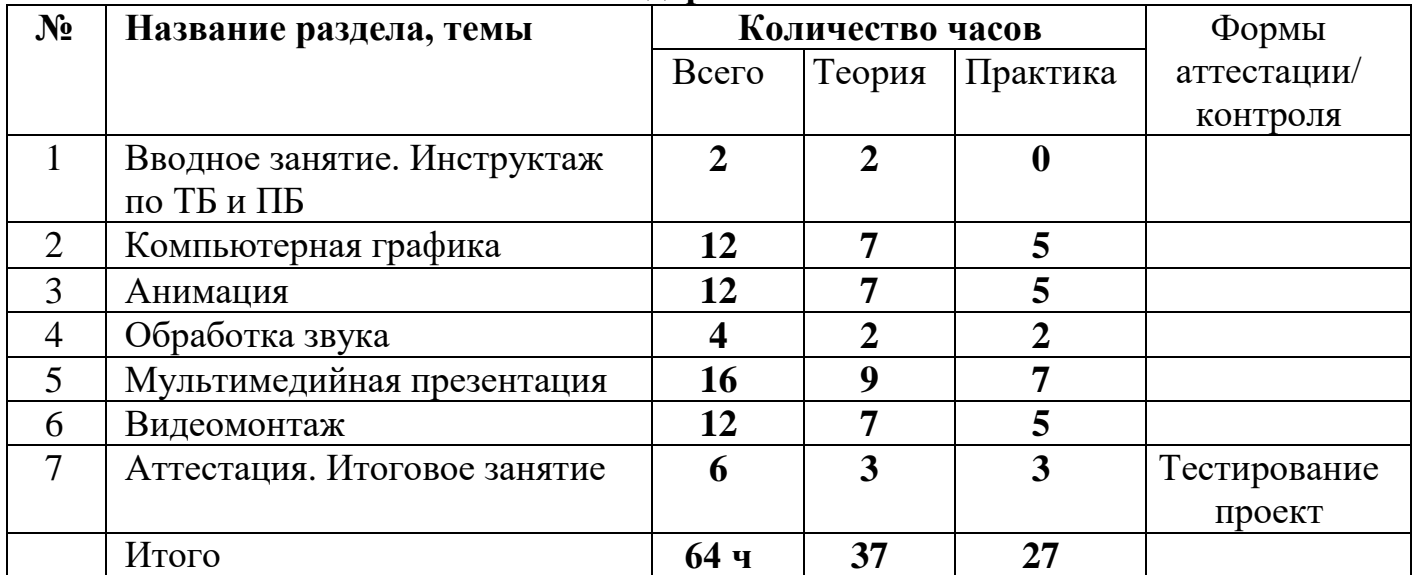

## **Содержание программы** «**Мультимедийные технологии и видеомонтаж», 64 часа, для обучающихся с ограниченными возможностями здоровья**

 **Тема I.** Вводное занятие. Инструктаж по ТБ и ПБ.

Цель: Ознакомление с порядком и планом работы, техникой безопасности и правилами поведения при работе за компьютером. Формирование и обобщение представления о возможностях, применении компьютера.

Должны знать: правила техники безопасности и пожарной безопасности при работе за ПК.

 **Тема II**. Компьютерная графика.

Цель: формирование представления об изобразительных возможностях приложения.

Должны знать: команды обработки изображения.

Должны уметь: использовать простейший (растровый и/или векторный) графический редактор для создания и редактирования изображений.

## **Тема III**. Анимация

Цель: формировать представление о работе с анимацией Должны знать: возможности создания и настройки анимации Должны уметь: создание движения с помощью смены последовательности рисунков.

## **Тема IV.** Обработка звука

Цель: формирование представления о технологии создания и демонстрации звука, о возможностях приложения.

Должны знать: какие инструменты, панели работают в приложении, способы форматирования объектов

Должны уметь: монтировать звук

## **Тема V.** Мультимедийная презентация

Цель: изучить возможности, графические примитивы, правила настройки эффектов анимации, выполнение практических работ с демонстрацией возможностей.

должны знать функциональные возможности редактора, основные операции, анимации, правила создания презентации

Должны уметь Использование конструктора слайдов для создания презентации, размещать и создавать графическую информацию, презентацию.

## **Тема VI.** Видеомонтаж

Цель: формирование представления о технологии создания и демонстрации видео, об изобразительных и анимационных возможностях приложения.

Должны знать: какие объекты, инструменты, панели работают в приложении, способы форматирования объектов, как создать видеоролики

Должны уметь: монтировать видеоролики

## **Тема VII.** Аттестация. Итоговое занятие

Цель: проверка полученных знаний и навыков, на заключительном занятии подведение итогов обучения, повторить основные навыки.

Должны знать: основные понятия курса.

Должны уметь выполнять задания в освоенных приложениях

## **Планируемые результаты**

## **Личностные:**

- ответственность, трудолюбие, самостоятельность, аккуратность.

## **Предметные:**

- умение работать инструментами среды,

## **Метапредметные:**

- умение оценивать результаты собственной деятельности

- владение общепредметными понятиями

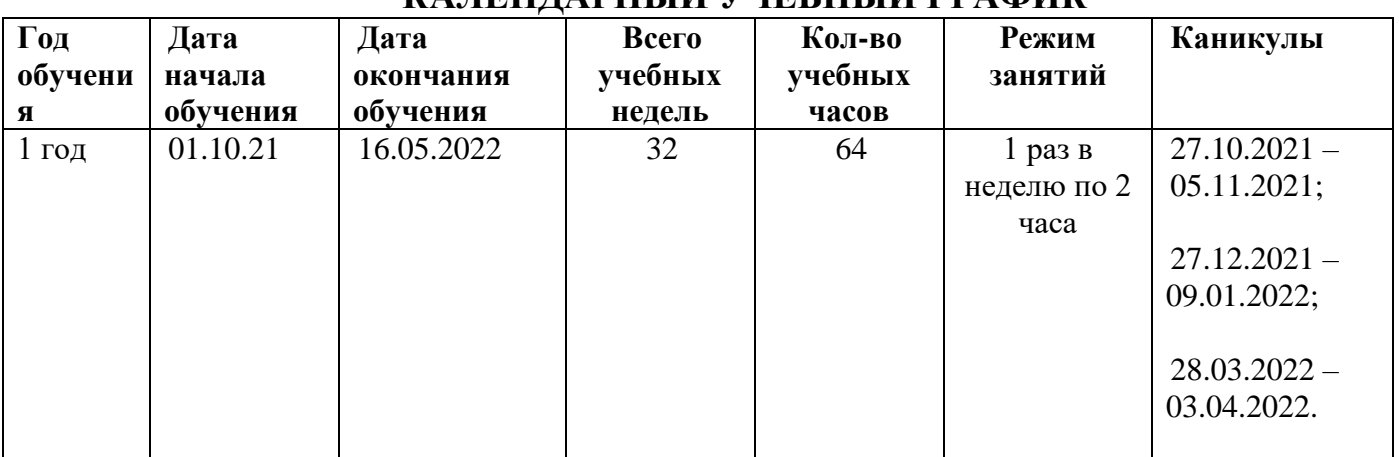

## **КАЛЕНДАРНЫЙ УЧЕБНЫЙ ГРАФИК**

## **Рабочая адаптированная программа**

по дополнительной общеобразовательной общеразвивающей программе **технической** направленности объединения «**Мультимедийные технологии и видеомонтаж», первого года обучения (базовый уровень сложности).** 

## **Задачи программы**

## **I.Обучающие:**

- обучение первоначальным навыкам работы за ПК;

- формирование основных правил работы в приложениях

## **II. Развивающие:**

- развитие первоначальным навыков использования прикладных программ;

- развитие познавательной активности, внимания, умения сосредоточиться;

## **III. Воспитательные:**

- воспитание умения выслушивать педагога;

-воспитание чувства ответственности, трудолюбия, аккуратности, самостоятельности.

## **IV. Оздоровительные:**

- улучшение эмоционального состояния обучающегося в процессе творчества.

## **Планируемые результаты**

-Знакомство с видами информации, действия с ней, с назначением основных устройств ПК, с устройствами ввода-вывода

-Умение применять знания по созданию анимации на практике:

-управление с помощью меню, мышью; работать инструментами редактора.

# **Календарно-тематический график**

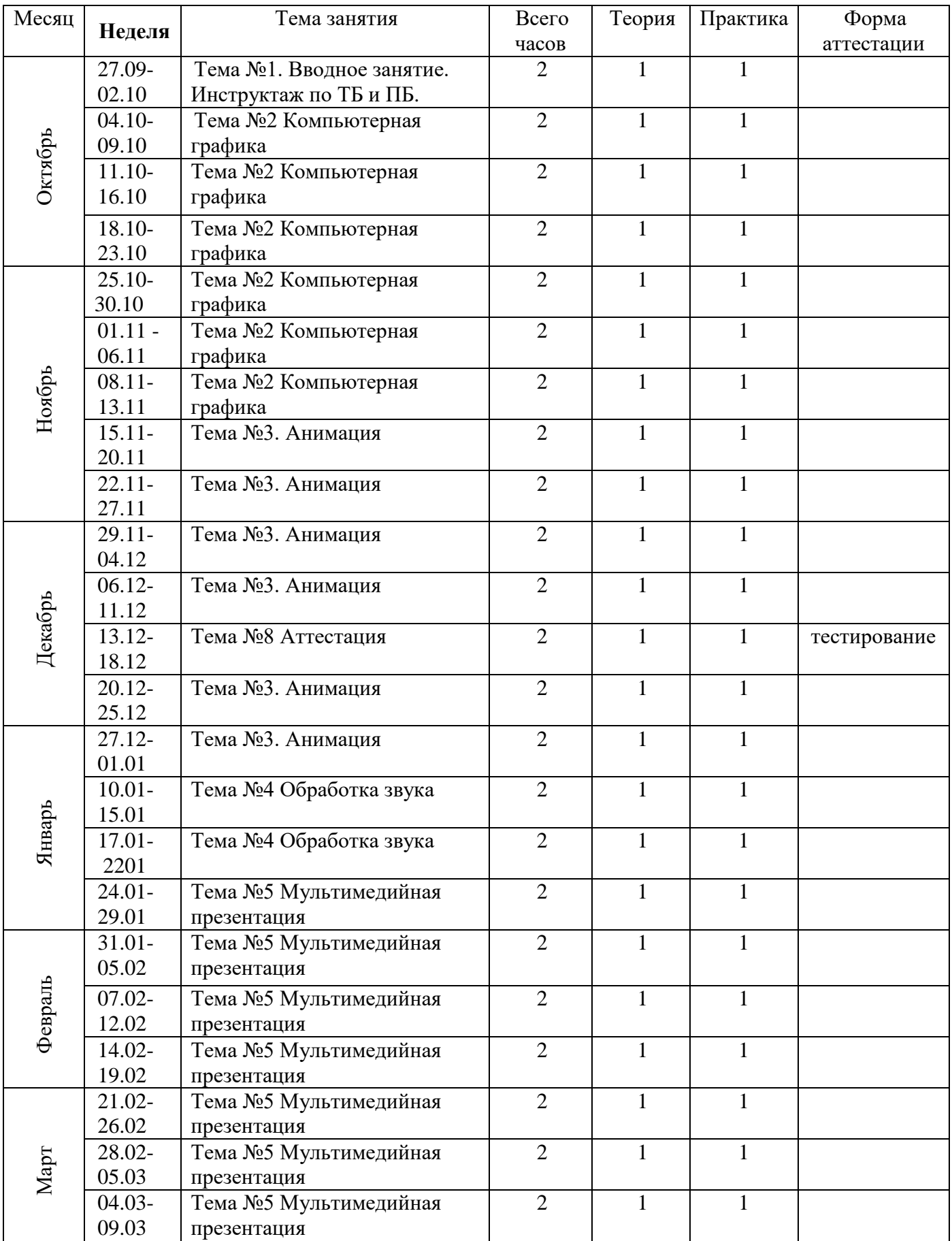

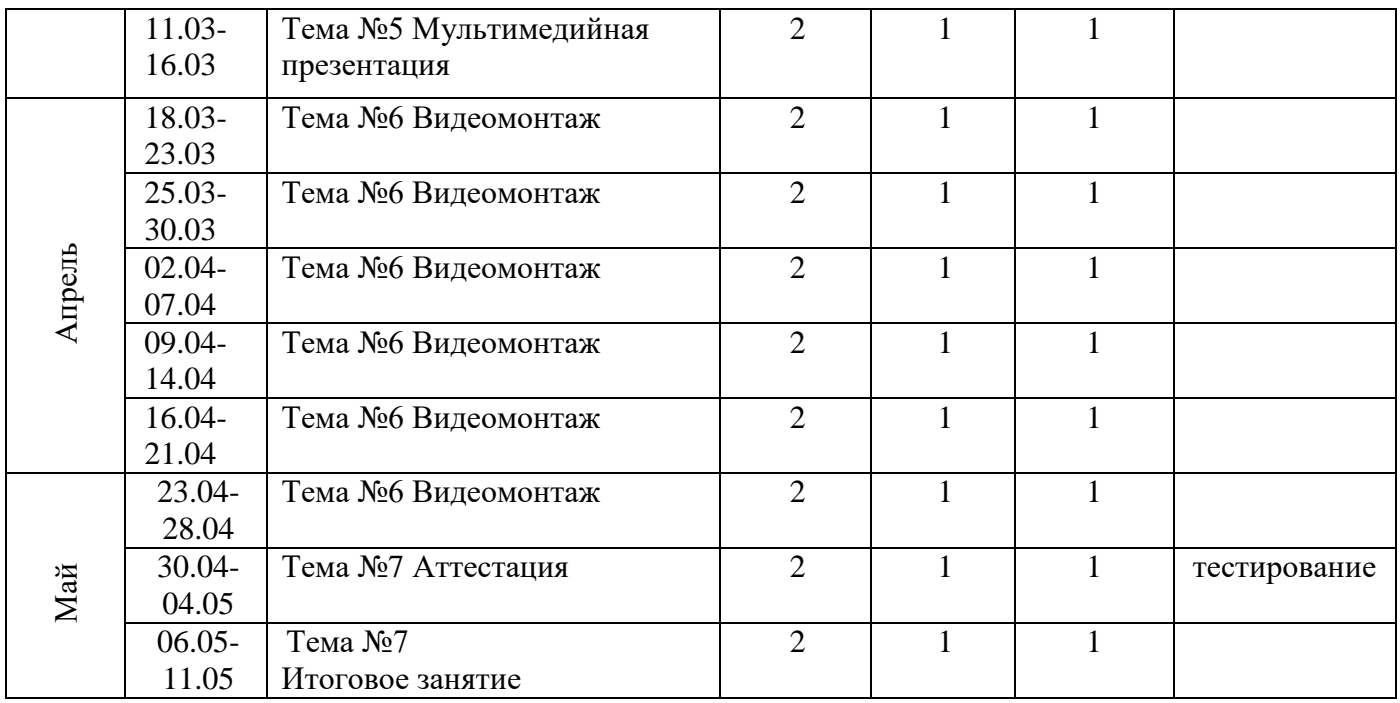

## **УСЛОВИЯ РЕАЛИЗАЦИИ ПРОГРАММЫ Материально – техническое обеспечение**

**Компьютер** – универсальное устройство обработки информации;

**Проектор -** подсоединяемый к компьютеру, радикально повышает: уровень наглядности в работе учителя, возможность для учащихся представлять результаты своей работы всей группе, эффективность организационных и административных выступлений.

**Принтер** – позволяет фиксировать на бумаге информацию, найденную и созданную учащимися или учителем. Для многих применений необходим или желателен цветной принтер.

**Устройства ввода информации и манипулирования экранными объектами –** клавиатура, мышь, графический планшет (и разнообразные устройства аналогичного назначения).

## **Программные средства**

- Операционная система.
- Файловый менеджер (в составе операционной системы или др.).
- Антивирусная программа.
- Программа-архиватор.
- Клавиатурный тренажер.
- Интегрированное офисное приложение, включающее текстовый редактор, растровый и векторный графические редакторы, программу разработки презентаций.
- Мультимедиа проигрыватель (входит в состав операционных систем или др.).

Системы программирования.

## **Кадровое обеспечение**

Для реализации рабочей программы необходим педагог дополнительного образования - руководитель творческого объединения «Информатика».

## **ФОРМЫ ПРОВЕДЕНИЯ ПРОМЕЖУТОЧНОЙ И (ИЛИ) ИТОГОВОЙ АТТЕСТАЦИИ ОБУЧАЮЩИХСЯ:**

практические работы;

тестирование.

## **ПРИМЕРНЫЙ КОМПЛЕКС УПРАЖНЕНИЙ ДЛЯ ГЛАЗ:**

- 1.) Закрыть глаза, сильно напрягая глазные мышцы, на счет 1-4, затем раскрыть глаза, расслабить мышцы глаз, посмотреть вдаль а счет 1-6. Повторить 4-5 раз.
- 2.) Посмотреть на переносицу и задержать взгляд на счет 1-4. До усталости глаза не доводить. Затем посмотреть вдаль на счет 1-6. Повторить 4-5 раз.
- 3.) Не поворачивая головы, посмотреть направо и зафиксировать взгляд на счет 1- 4, затем посмотреть вдаль прямо на счет 1-С. Аналогичным образом проводятся упражнения с фиксацией взгляда плево, вверх и вниз. Повторить 3-4 раза.
- 4.) Перевести взгляд быстро по диагонали: направо вверх налево вниз, потом прямо вдаль на счет 1-6, затем налево вверх — направо вниз и посмотреть вдаль на счет 1-6. Повторить 4-5 раз.

Проведение гимнастики для глаз не исключает проведение физкультминутки. Регулярное проведение упражнений для глаз и физкультминуток эффективно снижает зрительное и статическое напряжение.

## **Список используемой литературы:**

1. Симонович С.В., Евсеев Г.А., Алексеев А.Г. Общая информатика. М.: АСТ-ПРЕСС, Инфорком - Пресс, 1999.

2. Алтухов Е.В. «Основы информатики и вычислительной техники». – 1992

3. Кушнеренко А. Г. «Основы информатики и вычислительной техники». - Москва, Просвещение, 1993

4. Урнов В.А. «Преподавание информатики в компьютерном классе». Из опыта работы. - Москва, Просвещение, 1990

5. «Логические задачи и методы их решения». Методическая разработка. – Свердловск, УГУ, 1982

6. Ануфриев А.Ф., Костромина С.Н. Как преодолеть трудности в обучении детей. Психодиагностические таблицы. Психодиагностические методики. Коррекционные упражнения. — М.: Издательство "Ось-89", 1997.

7. Лютова Е.К., Монина Г.Б. Шпаргалка для взрослых: Психокоррекционная работа с гиперактивными, агрессивными, тревожными и аутичными детьми. – СПб.: Речь, 2005.

#### **Электронные ресурсы:**

- 1. [http://webpractice.cm.ru](http://webpractice.cm.ru/)
- 2. http://graphics.cs.msu.ru/
- 3.<http://www.openclass.ru/pages/184433>
- 4.<http://fcior.edu.ru/>
- 5. http://photoshop.demiart.ru/gfx\_01.shtml
- 6.<http://school-collection.edu.ru/>
- 7. [http://webpractice.cm.ru](http://webpractice.cm.ru/)
- 10. [http://metodist.lbz.ru/authors/informatika/2/files/tsor\\_semakin.zip](http://metodist.lbz.ru/authors/informatika/2/files/tsor_semakin.zip)
- 11.http://school-collection.edu.ru